## **Event OnIFCEvent**

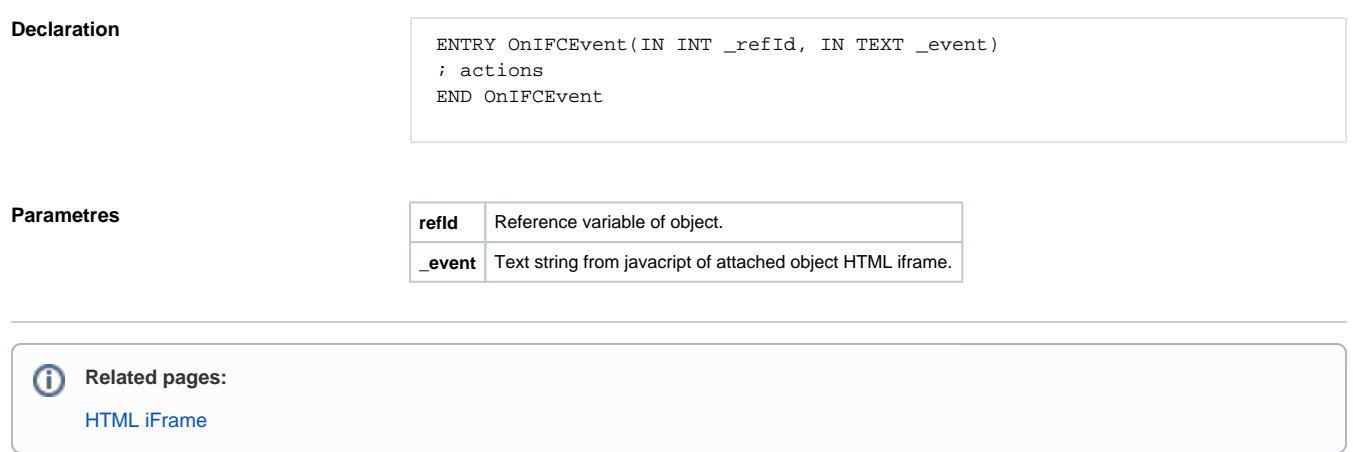